# Статические массивы, ссылки, указатели

## Оператор Switch

```
Синтаксис:
     switch (expression)
     {
          case value_1:
               // some code
               break; 
          case value_2:
      {
               // some code
          } break;
          // ...
          default:
               break;
     }
```

```
Новый синтаксис (с++17):
     switch (initialization; expression)
     {
          case value_1:
              // some code
              break;
          // ...
          default:
              // some code
              break;
     }
```
# Пример использования Switch

```
void showErrorByCode(int errorCode)
{
        switch (errorCode)
\{ \cdot \cdot \cdot \cdot \cdot \cdot \cdot \cdot \cdot \cdot \cdot \cdot \cdot \cdot \cdot \cdot \cdot \cdot \cdot \cdot \cdot \cdot \cdot \cdot \cdot \cdot \cdot \cdot \cdot \cdot \cdot \cdot \cdot \cdot \cdot \cdot 
              case 0:
                      std::cout << "Can't open file" << std::endl;
                      break;
              case 1:
                      std::cout << "Can't modify file" << std::endl;
                      break;
              case 2:
                      std::cout << "Incorrect filename" << std::endl;
                      break;
              default:
                      std::cout << "Incorrect error code: " << errorCode << std::endl;
                     break;
```
}

}

# Комментарии

#### Однострочный:

```
int main() // Точка входа
{
     return 0;
}
```
Многострочный:

```
/* 
     Немного комментариев коду
     не помешает
*/
```
#### Множественное присваивание

Операторы присваивания (=, +=, -=, ...) в языке C++ являются операциями, то есть они возвращают значение, присвоенное переменной.

Это позволяет использовать конструкции вида:

```
void someFunction()
   int x, y, z;x = y = z = 0;x == y = 5;}
```
## Ссылочные переменные

Ссылочная переменная - служит для задания синонима другой переменной,

Обозначение:

тип\_переменной& имя\_переменой = выражение;

**NB:** Обязательно должна быть проинициализирована

# Пример использования ссылочной переменной

```
void someFunction()
{
     int variable = 23;
     int& reference = variable;
     std::cout << "original: " << variable << std::endl; // 23
    std::cout << "ref: " << reference << std::endl; // 23
     variable += 5;
     reference += 10;
     std::cout << "original: " << variable << std::endl; // 38
    std::cout << "ref: " << reference << std::endl; // 38
}
```
#### Виды передачи аргументов функции

#### ► По значению

```
Функция получает копии фактических параметров
void increase(int value) {
      ++value;
}
int main()
{
     int x = 2;
      increase(x);
     std::cout \langle x \times x \times x \times x \rangle = \langle x \rangle}
```
# Виды передачи аргументов функции

#### ► По ссылке

```
Функция получает сами фактические параметры
void increase(int& value) {
     ++value;
}
int main()
{
    int x = 2;
     increase(x);
    std::cout << x << std::endl; // 3
}
```
### Пример возврата ссылки

```
int& getValue(int& variable)
{
     return variable;
}
int main()
{
    int x = 3;
    getValue(x) = 4;}
```
#### Массивы

Массив – структура данных, хранящая множество элементов одного типа

Объявление статического массива:

имя\_типа имя\_массива[количество\_элементов];

Например:

```
int array[1000];
wchar_t array[1];
```
#### Массивы

Объявление статического массива с инициализацией:

```
имя_типа имя_массива[размер_массива] = { элемент_1, элемент_2, ... 
};
```
Примеры:

```
int array[3] = \{ 1, 2, 3 \};
double array[100] = { 1, 2 };float array[50] \{\};
char32_t array[] = { 1, 2 } // компилятор самостоятельно подсчитает
              // количество элементов
```
## Индексация массивов

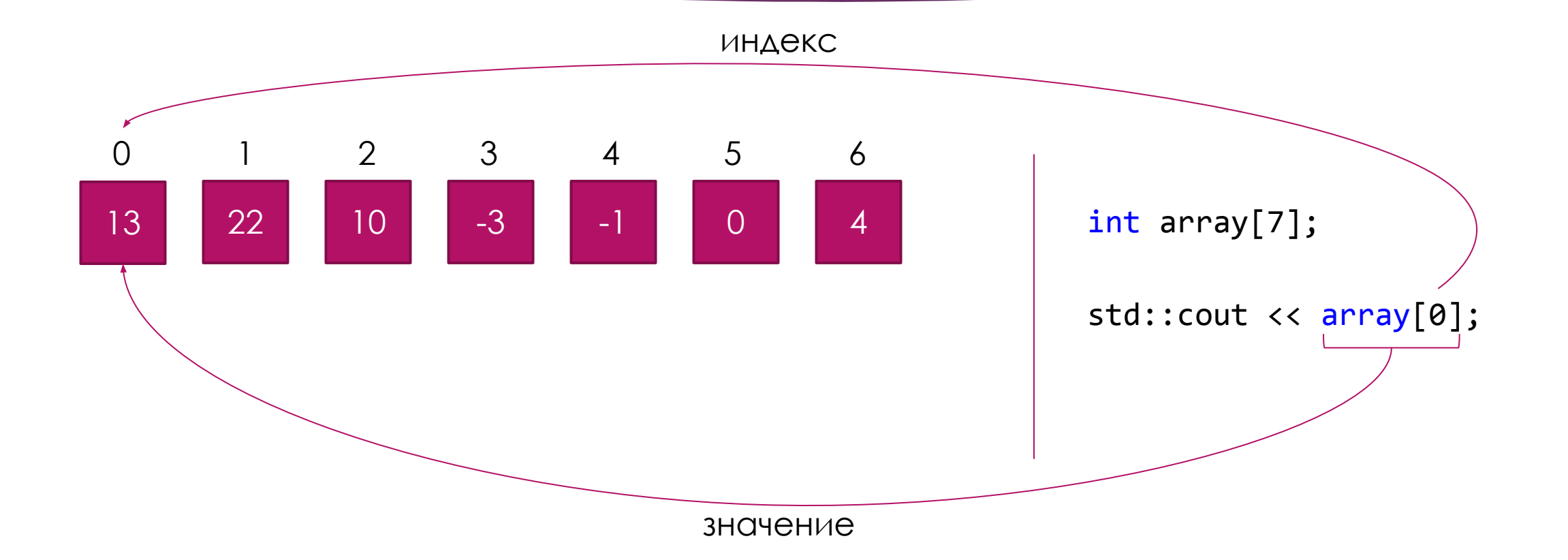

# Контексты использования массива

```
array[3] = 2;array[2] += 11;if (array[12] == 10){
    // some code
}
function(array[0]);
```

```
int& fifth = array[5];
```
#### Размер статического массива

int array[]; sizeof(array); // возвращает размер массива в байтах sizeof(array) / sizeof(array[0]); // возвращает количество элементов

#### Указатели

Указатель - переменная, значением которой является адрес другой переменной (в т.ч. и указателя), поддерживает арифметику и операцию разыменования

Объявление:

```
тип_переменной* имя_указателя;
```
Примеры:

```
int var = 3;int* pointer = &var;
*pointer = 2;
```